# <span id="page-0-0"></span>**sphinx-revealjs Documentation**

*Release 2.3.0*

**Kazuya Takei**

**Nov 09, 2022**

## **CONTENTS**

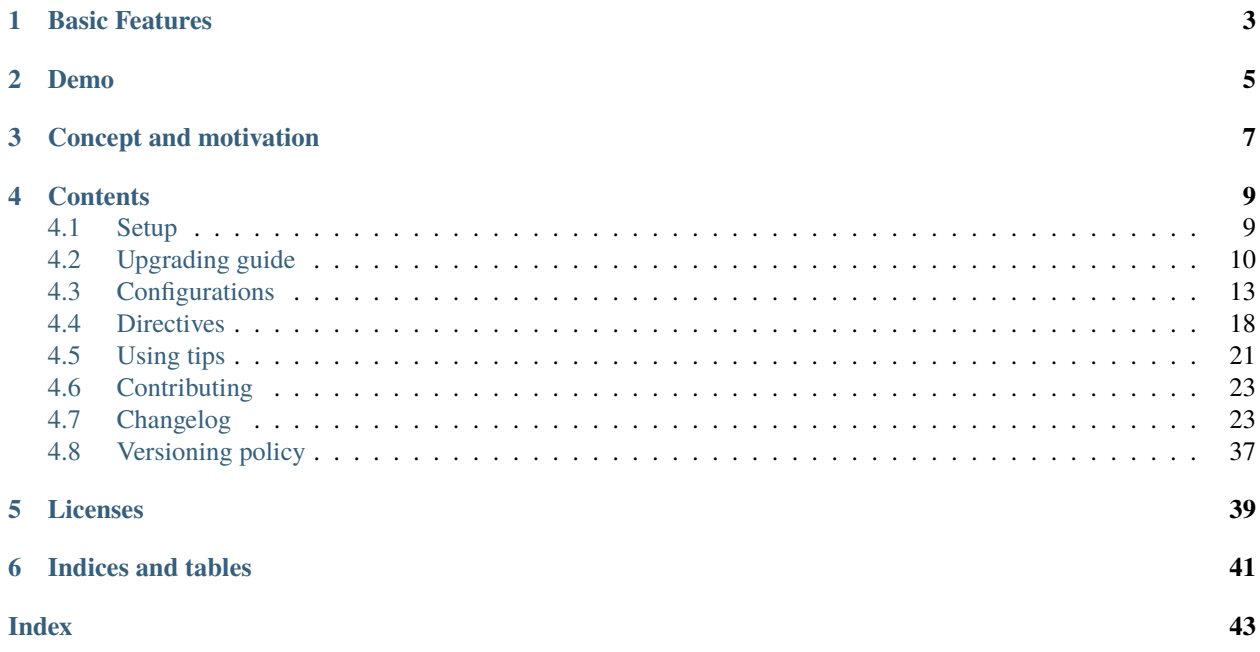

sphinx-revealjs is Sphinx extension to generate Reveal.js presentation documents from **standard** reStructuredText.

#### **CHAPTER**

## **ONE**

## **BASIC FEATURES**

- <span id="page-6-0"></span>• Nested sections
- Speaker note
- Syntax highlight for Reveal.js (not used pygments)
- Customize slides and sections by conf.py or source reST

#### **CHAPTER**

## **TWO**

## **DEMO**

- <span id="page-8-0"></span>• Source: [Sphinx document](https://github.com/attakei/sphinx-revealjs/tree/master/demo)
- Created: [Reveal.js presentation](https://attakei.github.io/sphinx-revealjs/)

```
===============
sphinx-revealjs
--------------
\ldots revealjs_slide::
   \{controls: true,
      progress: true,
      history: true,
      center: true,<br>transition: "slide",
      dependencies: [
         \mathbf{I}\, \,:Based version: 0.9.0<br>:Released: 2019-12-22
Overview
========
What is this?
------------
Sphinx extension to build Revealjs presentation
Features
.. This is reST comment. Render into speaker note section
* Convert sections from reStructuredText directly
* Select theme from default themes
Convert sections from reStructuredText directly
```
Adjust section structure

# sphinx-revealjs

## **Based version:**  $0.9.0$

**Released:** 2019-12-22

#### **CHAPTER**

## **THREE**

## **CONCEPT AND MOTIVATION**

<span id="page-10-0"></span>Goal of this library is to provide presentation platform for self-branding of engineer using Sphinx. Using static site hosting service, you can show own presentations to anyone.

Core motivation is that I want to play presentation by this library.

#### **CHAPTER**

## **FOUR**

## **CONTENTS**

## <span id="page-12-1"></span><span id="page-12-0"></span>**4.1 Setup**

#### **4.1.1 Requirements**

sphinx-revealjs requires Python 3.6+ and Sphinx.

#### **Current development environment**

- Python: 3.10.4
- Sphinx: 4.3.2

#### **4.1.2 Installation**

You can install sphinx-revealjs from PyPI.

```
$ pip install sphinx-revealjs
```
sphinx-revealjs specify Sphinx and docutils expressly as dependencies. You get Sphinx by this command only.

## **4.1.3 Configuration**

sphinx-revealjs does not provide revealjs builder instead of html builder. To use builder, edit your conf.py.

```
extensions = [
    "sphinx_revealjs",
]
```
if you want to configure more, edit conf.py with seeing *[Configurations](#page-16-0)*.

#### **4.1.4 Build**

Run make command to build presentations. Files are generated to **revealjs** folder.

```
$ make revealjs
```
You can generate all pages as index.html to use dirrevealjs.

```
make dirrevealjs
```
## <span id="page-13-0"></span>**4.2 Upgrading guide**

#### **4.2.1 Upgrading from 0.x to 1.x**

From version 1.x, this bundle Reveal.js 4.x, and implement for it. Due it, documentations for old version does not work to build correctly.

You have to lock version, or migrate source for next version.

#### **Configurations**

#### **revealjs\_script\_plugins**

Reveal.js 4.x has big changes for usage of plugins from 3.x.

sphinx-revealjs is also adjust for this changes, and need update revealjs\_script\_plugins .

```
revealjs_script_plugins = [
   {
        "name": "RevealNotes",
+ "src": "revealjs4/plugin/notes/notes.js",
        "src": "revealjs/plugin/notes/notes.js",
   },
   {
+ "name": "RevealHighlight",
+ "src": "revealjs4/plugin/highlight/highlight.js",
        "src": "revealjs/plugin/highlight/highlight.js",
        "options": """
        {async: true, callback: function() { hljs.initHighlightingOnLoad(); } }
- """ \cdots """
   },
]
```
- Changed structure from src and options to src and name.
	- **–** For 4.x, to use plugin for core, add class name of it not source path, and need to preload source by script tag.
	- **–** Class name is defined in plugin source. You need find from source or ref documents (official plugin only)
	- **–** In adding, does not accept options for plugins.

MORE: See [Using Plugins from Reveal.js document](https://revealjs.com/plugins/)

#### **revealjs\_css\_files**

If you use highlight plugin and specify bundled stylesheet file, change path of stylesheet. Style files is migrated to highlight plugin folder.

- Before: revealjs/lib/css/zenburn.css
- After: revealjs4/plugin/highlight

#### **4.2.2 Upgrading from 1.x to 2.x**

From 2.x, some features are removed because splitted other extensions or duplicated behaviors. If you want to use new version by documentation using 1.x, you should upgrade project files.

#### **Fonts**

sphinx-revealjs does not support font configuration features to provide features as "Presentation tools".

#### **If you want to use Google Fonts**

You can add CSS URL into revealjs\_css\_files directly.

```
revealjs_css_files = [
    "https://fonts.googleapis.com/css2?family=Noto+Sans+JP",
    "css/custom.css",
]
```
Example of css/custom.css.

```
.reveal *, reveal h1, .reveal h2, .reveal h3, .reveal h4, .reveal h5, .reveal h6 {
   font-family: 'Noto Sans JP', sans-serif;
}
```
#### **Use googlefonts-markup**

If you want to write only font-family, use [googlefonts-markup.](https://pypi.org/project/googlefonts-markup/)

```
from googlefonts_markup import Font
revealjs_css_files = [
    Font(family_name="Noto Sans JP").css_url(),
    "css/custom.css",
\mathbb{I}
```
#### **Change using Google Fonts per presentations**

You need to create custom theme per presentations.

```
# Define default theme
revealjs_style_theme = "black"
```
#### ===== Title

```
=====
.. Set `revealjs-slide/theme` to override theme
.. revealjs-slide::
   :theme: "css/theme-for-this-presentation.css"
```
#### **Speaker Views**

New configration [revealjs\\_notes\\_from\\_comments](#page-20-0) are defined. But, because default values is False, your presentation not write speaker-note when you upgrade sphinx-revealjs

#### **Replace reveajs-notes(recommended)**

You can replace reveal js-notes from comment-block. And you can use comment-block as COMMENT(does not write as content from source).

Before:

.. This is 1.x style speaker-view content

After:

```
.. revealjs-notes::
```
This is 1.x style speaker-view content

#### **Configuration for compatible behaviors**

You can set True [revealjs\\_notes\\_from\\_comments](#page-20-0) to use behaviors of ver 1.x.

revealjs\_notes\_from\_comments = Ture

#### <span id="page-16-1"></span>**Configurations**

#### **html\_js\_files/revealjs\_js\_files**

sphinx-revealjs does not ref html\_js\_files as list of additional JavaScript files. It refer only revealjs\_js\_files.

You must do one of these.

- Copy needy values of html\_js\_files to revealjs\_js\_files
- Sync html\_js\_files to revealjs\_js\_files (ex: revealjs\_js\_files = html\_js\_files)

#### **revealjs\_use\_index**

sphinx-revealjs does not generate genindex.html (list of in vals) on default. If you want genindex.html for Reveal.js builder, you muse set True.

#### **Directives**

sphinx-revealjs defines kebab-cased directives only, and removed snake-cesed directives. You must replace cases to run by 2.x.

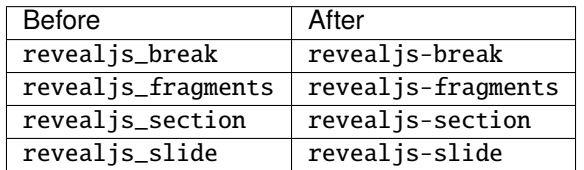

## <span id="page-16-0"></span>**4.3 Configurations**

sphinx-revealjs can build multiple presentations. You can configure in  $conf.py$  for all presentations.

#### **4.3.1 Basic configurations**

```
revealjs_static_path
```
**Type**

list

**Default**

[] (empty)

**Example** ["\_static"]

List of static files directory ( same as [html\\_static\\_path](https://www.sphinx-doc.org/en/master/usage/configuration.html#confval-html_static_path) )

```
revealjs_js_files
```
**Type** list <span id="page-17-0"></span>**Default** [] (empty)

#### **Example**

["custom.js"]

List of using custom css (same as [html\\_js\\_files](https://www.sphinx-doc.org/en/master/usage/configuration.html#confval-html_js_files) ).

When you want to use JS that does not related revealjs, can use this.

#### revealjs\_css\_files

**Type** list

**Default**

[] (empty)

#### **Example**

["custom.css"]

List of using custom css (same as [html\\_css\\_files](https://www.sphinx-doc.org/en/master/usage/configuration.html#confval-html_css_files) ).

If you want to customize presentation by CSS, write external css and use it.

#### revealjs\_use\_index

**Type** bool

#### **Default**

False

Flag that does builder generate genindex.html (same as [html\\_use\\_index](https://www.sphinx-doc.org/en/master/usage/configuration.html#confval-html_use_index) ).

#### **4.3.2 Style Configurations**

#### revealjs\_style\_theme

**Type** str

**Default**

black

**Example**

moon, custom.css

Theme name of stylesheet for Reveal.js.

• If value does not have suffix .css, use bundled Reveal.js theme(included revealjs/css/theme).

#### <span id="page-18-0"></span>**4.3.3 Presentation Configurations**

#### revealjs\_use\_section\_ids

**Type**

boolean

**Default**

False

If this is set True, inject id attribute into section element (parent of headerings). This means that change format of internal links (default is numbering style).

#### revealjs\_script\_files

**Type** List[str] **Default**

[]

**Example**

["presentation.js"]

List of sources that render as script tags.

There is bundled Reveal.js script at revealjs/js/reveal.js.

Example:

```
<div>
  <!-- Presentation body -->
\langle/div\rangle\left\langle -1 - \text{here} \right\rangle! -->
<script src="_static/revealjs/js/revealjs.js"></script>
<script src="_static/presentation.js"></script>
```
#### revealjs\_script\_conf

**Type**

str or dict

```
Default
```
None

Configuration of Reveal.js presentation. This value is used as options of Reveal.initialize in output files.

- If value is string type, handle as raw javascript code.
- If value is dict object, convert to json string at internal.

Example 1: case of str

```
revealjs_script_conf = """
{
    controls: false,
    transition: 'zoom',
}
"""
```

```
<div>
  \langle -- Presentation body -->
\langle /div\rangle<script src="_static/revealjs/js/revealjs.js"></script>
\left\langle -1 - \text{here} \right\rangle / -->
<script>
  let revealjsConfig = {};
  revealjsConfig = Object.assign(revealjsConfig, {
    controls: false,
    transition: 'zoom',
  });
  revealjs.initialize(revealjsConfig);
</script>
```
#### Example 2: case of dict

```
revealjs_script_conf = {
    "controls": False,
    "transition": "zoom",
}
```
## <div>

```
<!-- Presentation body -->
\langlediv\rangle<script src="_static/revealjs/js/revealjs.js"></script>
<!-- here!! -->
<script>
let revealjsConfig = \{};
revealjsConfig = Object.assign(revealjsConfig, JSON.parse('{"controls": false,
˓→"transition": "zoom"}'));
 revealjs.initialize(revealjsConfig);
</script>
```
example 1 and 2 are behaving same.

#### revealjs\_script\_plugins

```
Type
   List[Dict]
```
**Default**  $\Box$ 

List of plugin configurations. If this value is set, render script tag after source script tags.

There are bundled Reveal.js plugins at revealjs/plugin.

Example:

```
revealjs_script_plugins = [
    {
        "src": "revealjs4/plugin/highlight/highlight.js",
        "name": "RevealHighlight",
    },
]
```

```
<div>
  <!-- Presentation body -->
\langle/div\rangle<script src="_static/revealjs/js/revealjs.js"></script>
<script src="_static/revealjs/plugin/highlight/highlight.js"></script>
\langle !-- here!! -->
<script>
  let revealjsConfig = {};
  revealjsConfig.plugins = [RevealHighlight,];
  revealjs.initialize(revealjsConfig);
</script>
```
#### <span id="page-20-0"></span>revealjs\_notes\_from\_comments

**Type** boolean

**Default** False

If this is set *True*, builder writes notes section from comment block.

#### **4.3.4 Font configurations**

**Note:** These configurations will be dropped when version 2.x.

You can use raw CSS or [googlefonts-markup](https://pypi.org/project/googlefonts-markup/) instead of these.

```
revealjs_google_fonts
```
**Type** dict **Default** [] **Example**

 $\lceil$ 

List of using fonts from [Google Fonts.](https://fonts.google.com/) If this value is set, render link and style tags into html.

#### revealjs\_generic\_font

**Type** str

**Default**

sans-serif

**Example**

serif, monospace

If you use revealjs\_google\_fonts, set last of font-family style.

## <span id="page-21-1"></span><span id="page-21-0"></span>**4.4 Directives**

sphinx-revealjs provides some directives to customize presence and behaviors.

#### **4.4.1 For customize presentation**

Sphinx can manage multiple documents, so that sphinx-revealjs can build multiple presentation slides.

If you want to configure one presentaion from some, use this directive into your source.

```
.. revealjs-slide::
```
Write revealjs-slide directive on directly below of title header.

**Note:** Directive based customize has options less than conf based because implementation restrict.

```
:theme: (string)
    Override revealjs_style_theme.
```
:google\_font: (string)

Override revealjs\_google\_fonts, but it can specify only one.

:conf: (JSON-string or no-value)

Override revealjs\_script\_conf, but single line only.

Usage:

```
Presentation title
==================
.. revealjs-slide::
   :theme: moon
Section
-------
Content
```
#### **4.4.2 For customize sections**

If you want to change behavior of sections, use these directives.

```
.. revealjs-section::
```
To change behavior per section, write directive per section.

```
:data-XXX:
```
This directive can accept attribute as same as Reveal.js section tags. For more information, please see [Reveal.js documentation.](https://revealjs.com/)

**Note:** This may be not completed all attributes for Reveal.js. If you find missing attribute, pleas post issues or pull-requests into GitHub.

<span id="page-22-0"></span>Usage:

Write revealjs-slide directive on directly below of section title header.

```
Title
=====
Section
-------
.. revealjs-section::
   :data-background-color: #009900
```
#### .. revealjs-break::

If you want to transition section with keeping title, revealjs-break can use.

Usage:

Write revealjs-break to point of want to split section.

```
Title
=====
Section
-------
Content 1
```

```
.. revealjs-break::
```

```
Content 2(next slide)
```
#### :data-XXX:

It accepts attributes as same as revealjs-section.

#### :notitle:

If it is set in directive, next section page does not display title.

#### **4.4.3 For interactive contents**

#### .. revealjs-code-block::

This is extends of [code-block](https://www.sphinx-doc.org/en/master/usage/restructuredtext/directives.html#directive-code-block) direcrive for presentation.

If you want to use data-line-number attributes in code-block.

```
:data-line-numbers: (string or no value)
```
Code highlighting pattern. See [Reveal.js document](https://revealjs.com/code/#line-numbers-%26-highlights)

Example:

```
.. revealjs-code-block:: python
  :data-line-numbers: 1
  def hello():
      print("world")
```
#### <span id="page-23-1"></span>.. revealjs-literalinclude::

This is extends of [literalinclude](https://www.sphinx-doc.org/en/master/usage/restructuredtext/directives.html#directive-literalinclude) direcrive for presentation.

If you want to use data-line-number attributes in literalinclude.

#### :data-line-numbers: (string or no value)

Code highlighting pattern. See [Reveal.js document](https://revealjs.com/code/#line-numbers-%26-highlights)

Example:

```
.. revealjs-literalinclude:: conf.py
  :language: python
  :lines: 2-5,9-13
   :data-line-numbers: 3|8,9
```
**Note:** data-line-numbers effects to displayed sources. You should set values by line numbers from display.

.. revealjs-fragments::

**Note:** There are cases not working regular.

Inject fragment attribute into objects. Referer to ["Fragments" from Reveal.js](https://revealjs.com/fragments/)

Example:

Write block as directive that you want to present as fragments.

```
.. revealjs-fragments::
   * First
   * Second
   * Third
```
See [demo](https://attakei.github.io/sphinx-revealjs/#/5/1)

<span id="page-23-0"></span>.. revealjs-notes::

When you write this section, inner text are as content of [Speaker View.](https://revealjs.com/speaker-view/)

If you write some directives on same-level, Reveal.js uses first direcrive only.

Note: You must be careful for comment block when you set  $revealjs\_notes\_from\_comments$  in conf.py. Reveal.js recoginzes first <aside> element as content of speaker-view, so you may not see directive content as notes.

Example:

```
.. revealjs-notes::
```
This content output into <aside> element on <section>.

## <span id="page-24-0"></span>**4.5 Using tips**

## **4.5.1 Create custom theme**

**Added**

v2.1.0

sphinx-revealjs includes SCSS sources of bundled themes. You can write custom theme from theme template of reveal.js using libsass.

#### **Example 1: Using libsass**

First, install [libsass](https://pypi.org/project/libsass/) to compile SASS/SCSS on your environment.

pip install libsass

Write SCSS source for your theme.

```
// Use teamplate sources from Reveal.js
@import "template/mixins";
@import "template/settings";
// Write your settings
$base03: #002b36;
// ...
@import "template/theme";
// You can write custom style too.
.reveal {
 h1, h2, h3 {
   text-transform: none;
 }
}
```
Compile source.

```
from pathlib import Path
import sass
from sphinx_revealjs.themes import get_theme_path
source = Path("_sass/custom.scss").read_text()
css = sass.compile(
    string=source,
    include_paths=[str(get_theme_path() / "static/revealjs4/css/theme")]
)
Path("_static/custom.css").write_text(css)
```
Use compiled CSS as your theme.

```
# conf.py
# If option has extension, find from static files.
revealjs_style_theme = "custom.css"
revealjs_static_path = ["_static"]
```
#### **Example 2: sphinxcontrib-sass**

You can use [sphinxcontrib-sass](https://github.com/attakei-lab/sphinxcontrib-sass) to simplify.

```
pip install --find-links=https://github.com/attakei-lab/sphinxcontrib-sass/releases␣
˓→sphinxcontrib-sass
```

```
# conf.py
from sphinx_revealjs.themes import get_theme_path
extensions = \Gamma# .. Your extensions
    # Add
    "sphinxcontrib.sass",
]
sass_src_dir = "_sass"
sass_out_dir = "_static"
sass_targets = {"custom.scss": "custom.css"}
sass_include_paths = [
    get_theme_path("sphinx_revealjs") / "static" / "revealjs4" / "css" / "theme",
]
```
When document updated, it compile scss to css.

#### **4.5.2 Customizing design simply**

When using bundled theme, you can customze design by adding custom CSS.

#### **Example: Disable transform style in header text**

Some of reveal.js bundled themes (ex: black ) set uppercase in text-transform of heading texts. You can add extra custom CSS to use other settings.

#### **Source**

Listing 1: conf.py

```
revealjs_css_files = \lceil"revealjs4/plugin/highlight/zenburn.css",
    "custom.css",
]
```
Listing 2: custom.css

```
.reveal h1, .reveal h2, .reveal h3, .reveal h4, .reveal h5, .reveal h6 {
   text-transform: none;
}
```
## <span id="page-26-0"></span>**4.6 Contributing**

Thank you for interested to sphinx-revealjs.

**Todo:** Add USING, QUESTION and DOCUMENTATION

#### **4.6.1 Conttribute code**

#### **Local development environment**

This is spec for development by author( attakei ) on 2022/08/27.

- Arch Linux
- Python 3.10.x
- Installed [pre-commit](https://pre-commit.com/) globally

#### **Setting up repo**

After you clone forked Git repository, run commands to set up.

```
python tools/fetch_revealjs.py
pre-commit install
python -m venv venv
venv/bin/pip install -e '.[test]'
```
**Important:** There are difference versions from Poetry and pre-commit.

## <span id="page-26-1"></span>**4.7 Changelog**

#### **4.7.1 ver 2.4.0**

**date**

future

**base**

Reveal.js 4.4.0

#### **Deprecated**

• Output warning when using it by Python 3.6

#### **Change supportings**

- Add Python 3.11 into supportings
- Drop Python 3.6 from supportings

#### **Develoment environment**

• Hooks of pre-commit are using as standard lintings. In GitHub Actions, lint is running pre-commit.

#### **4.7.2 ver 2.3.0**

**date**

2022-10-23

**base**

Reveal.js 4.4.0 (updated)

#### **Updated Features**

• Support data-background-gradient correctly (already defined, but not working at older Reveal.js)

#### **4.7.3 ver 2.2.0**

**date**

2022-10-01

**base**

Reveal.js 4.3.1

#### **Added features**

• Add revealjs-literalinclude that is extends of literalinclude for data-line-numbers. It is likely revealjs-code-block.

#### **4.7.4 ver 2.1.0**

**date**

2022-08-28

**base**

Reveal.js 4.3.1

#### **Added Features**

• Package includes SCSS sources of revealjs bundled-themes

#### **Extra**

• Use pre-commit

#### **4.7.5 ver 2.0.1**

**date**

2022-08-02

**base**

Reveal.js 4.3.1

#### **Fixes**

• Custom builders accept app and env (optional) in initialize function

#### **4.7.6 ver 2.0.0**

**date**

2022-05-31

**base** Reveal.js 4.3.1

#### **Added Features**

- Directive revealjs-notes writes speaker-view content into presentation
- Config reveajs\_notes\_from\_comments toggle if it creates speaker-view content from comment-block
	- **–** BREAKING CHANGE: Default value is False. You must set True explicitly to use as same as ver 1.x
- Config reveajs\_use\_index toggle if it creates genindex.html
	- **–** BREAKING CHANGE: Default value is False. You must set True explicitly to use as same as ver 1.x

#### **Fixes**

• Register data-XXX attributes into revealjs-section and revealjs-break from <https://revealjs.com/>

#### **Deleted feaures**

- Remove snake-cesed directives
- Does not generate search.html

#### **4.7.7 Old versions**

#### **Version 1.x**

#### **ver 1.5.3**

**date**

2022-06-02

**base**

Reveal.js 4.3.1

#### **Fixes**

• All nodes for sphinx-revealjs does not write anything when none revealjs builder works.

#### **ver 1.5.2**

**date** 2022-04-29

**base**

Reveal.js 4.3.1

#### **Fixes**

- Work revealjs-break directive in dirrevealjs builder (#109)
- Inherit behavior of any nodes from html builder to dirrevealjs builder (#108)

#### **Deprecated**

Mark as deprecated(logging.warning) to drop at version 2.x (updated from v1.5.0)

- Snake-cased directive ( revealjs\_slide, revealjs\_section and revealjs\_break )
- CSS Font configurations ( revealjs\_google\_fonts and revealjs\_generic\_font )
- Passing values from html\_js\_files to revealjs\_js\_files

#### **ver 1.5.1**

**date**

2022-04-21

**base**

Reveal.js 4.3.1

#### **Fixes**

• Add role="main" into page.html for searching by Sphinx (#102)

#### **Misc**

• Add documentation link into metadata (PyPI)

#### **ver 1.5.0**

**date**

2022-04-11

**base**

Reveal.js 4.3.1

#### **Features**

• Add dirrevealjs builder to generate all pages as index.html

#### **Deprecated**

Mark as deprecated(logging.info) to drop at version 2.x

- Snake-cased directive ( revealjs\_slide, revealjs\_section and revealjs\_break )
- CSS Font configurations ( revealjs\_google\_fonts and revealjs\_generic\_font )
- Passing values from html\_js\_files to revealjs\_js\_files
- Full-support for Python 3.6.x

#### **ver 1.4.6**

**date** 2022-03-26

**base**

Reveal.js 4.3.1 (updated)

```
(Only update reveal.js)
```
#### **ver 1.4.5**

**date**

2022-03-06

**base**

Reveal.js 4.3.0 (updated)

(Only update reveal.js)

#### **ver 1.4.4**

**date** 2021-12-12

**base** Reveal.js 4.2.1 (updated)

(Only update reveal.js)

#### **ver 1.4.3**

**Date** 2021-11-20

**Reveal.js** v4.2.0

(None updates for features)

#### **Extra**

- Update classifiers of PyPI
	- **–** Fix key of license
	- **–** Add other keys

#### **ver 1.4.2**

**Date**

2021-11-20

**Reveal.js** v4.2.0

(None updates for features)

#### **Extra**

- Update test matrix of GitHub Actions to confirm that this supports python 3.10
- Update classifiers of PyPI because test cases passed under Python 3.10 and Sphinx 4.x

#### **ver 1.4.1**

#### **Date**

2021-11-16

**Reveal.js** v4.2.0 **(updated)**

#### **Fixes**

• Replace reveal.js to use right bundle version.

#### **ver 1.4.0**

**Date** 2021-11-13

**Reveal.js** v4.2.0 **(updated)**

#### **New features**

- Add revealjs\_js\_files for conf.py to set JS file. (#77)
- revealjs\_script\_conf accepts dict types (#56)

#### **Extra**

• Change test codes from nose to py.test

#### **ver 1.3.1**

**date** 2021-07-17

#### **base**

Reveal.js 4.1.3

#### **Fixes**

• revealjs-fragments for paragraph contents (#71)

#### **ver 1.3.0**

#### **date**

2021-07-11

**base**

Reveal.js 4.1.3

#### **New features**

- Support some attributes of sections
- Add directive revealjs-code-block to line highlighting for reveal.js
- Add kebab-case directives for currently snake-case directives
	- **–** *revealjs-slide* <= *revealjs\_slie*
	- **–** *revealjs-section* <= *revealjs\_section*
	- **–** *revealjs-break* <= *revealjs\_break*
	- **–** *revealjs-fragments* <= *revealjs\_fragments*

#### **ver 1.2.1**

#### **date**

2021-06-13

**base**

Reveal.js 4.1.3 (updated)

(Only update reveal.js)

#### **ver 1.2.0**

**date** 2021-06-06

**base**

Reveal.js 4.1.1 (updated)

#### **New fetures**

• When builder writes contents from extensions, use same of html builder

#### **ver 1.1.0**

**date**

2021-04-04

#### **base**

Reveal.js 4.1.0

#### **New features**

- Add option to add id attribute per sections (#59, #61)
	- **–** Supporting label syntax of Sphinx.

#### **Extra**

- Fix dependencies for development environment
- Add package. json to notify updates reveal.js by dependabot

#### **ver 1.0.1**

```
date
     2021-01-30
```
## **base**

Reveal.js 4.1.0

#### **Fixes**

- Change order of link tags for css files (#40, #41)
- Rename test case function names for duplicated (#42, #54)

#### **ver 1.0.0**

#### **date**

2021-01-03

#### **base**

Reveal.js 4.1.0

#### **Breaking changes**

In this version, sphinx-revealjs bundle Reveal.js version 4.x, and does not supporting to work with Reveal.js 3.x. If you want to migrate presentation source for this version, please see [migration example.](#page-0-0)

#### **New features**

- Using Revealjs 4.x (use 4.1.0)
	- **–** With supporting multiple presentation management in single documentation

#### **Drop**

• Bundle and implements for Revealjs 3.x

#### **Version 0.x**

#### **ver 0.12.1**

#### **date**

2020-12-12

#### **Fixes**

• Restrict effect of revealjs\_section for only one section ( [PR#36](https://github.com/attakei/sphinx-revealjs/pull/36) )

#### **ver 0.12.0**

#### **date**

2020-06-21

#### **New features**

- Config variables:
	- **–** revealjs\_js\_files
	- **–** revealjs\_css\_files
	- **–** revealjs\_static\_path

#### **Updates**

- revealjs\_google\_fonts use Google Fonts API version 2
- Change css selector for google-fonts

#### **Drop**

- Remove zenburn.css from default included css files
- Ignore html\_js\_files, html\_css\_files and html\_static\_path

#### **ver 0.11.0**

**date** 2020-04-17

#### **Features**

- Add new config variables revealjs\_style\_theme, revealjs\_google\_fonts,``revealjs\_generic\_font``, revealjs\_script\_files, revealjs\_script\_conf and revealjs\_script\_plugins
- **Breaking:** Change directive option, from config to conf in RevealjsSlide directive.

#### **Drop**

• **Breaking:** Remove config variables revealjs\_theme and revealjs\_theme\_options.

#### **Fixes**

• Use black for formatting

#### **ver 0.10.1**

#### **date**

2020-04-09

#### **Fixes**

• Change bundle Reveal.js (3.9.1 -> 3.9.2)

#### **ver 0.10.0**

**data** 2020-03-25

#### **Features**

- Change bundle Reveal.js (3.8.0 -> 3.9.1)
- Add support version (3.8, author's default)

#### **Fixes**

• In development, depend by sphinxcontrib-gtagjs. (use in demo)

#### **Extra**

- Change license (MIT -> Apache-2.0)
- Use poetry as build environment

#### **ver 0.9.0**

**date** 2019-12-22

#### **Fixes**

- google-fonts default options is changed for not to render in template.
- Adjusting templates based by sphinx basic theme. (short breaking)
	- **–** Enable metatags , scripts and more template values.

#### **ver 0.8.0**

```
date
     2019-11-11
```
#### **Features**

• Add new config option google\_font to set google-font style.

#### **ver 0.7.0**

**date**

2019-10-28

#### **Features**

• Add new directive revealjs\_fragments to use Fragment.

#### **ver 0.6.1**

**date** 2019-09-12

#### **Fixes**

• Remove tag that refer source not exits

#### **ver 0.6.0**

**date** 2019-07-31

## **Features**

• Add new directive revealjs\_break to split sections.

**–** Updated demo

#### **Extra**

- Add docstrings any sources. (ignore tests)
- Remove Pipenv.
- Migrate metadata and options from setup.py into setup.cfg .
- Use bumpversion for versioning

#### **ver 0.5.1**

**date**

2019-06-30

#### **Extra**

• Update Reveal.js from 3.7.0 to 3.8.0

#### **ver 0.5.0**

**date**

2018-12-31

#### **Features**

- Revealjs initialize config accept from sphinx document config
- Revealjs initialize config accept from revealjs\_slide directive

#### **ver 0.4.1**

**date** 2018-12-21

## **Fixes**

• revealjs\_section directive of source apply for itself only

#### **ver 0.4.0**

**date**

2018-12-10

#### **Features**

• It can select theme per presentations.

#### **ver 0.3.1**

First public release on PyPI.

## <span id="page-40-0"></span>**4.8 Versioning policy**

**date**

2022-11-06

**Note:** This is possibility to change without announces.

#### **4.8.1 Base rules**

sphinx-revealjs releases based from [Semantic Versioning 2.0.0.](https://semver.org/spec/v2.0.0.html)

- Update major version with:
	- **–** Drop or changed configuration variables
	- **–** Have big changes of generated contents by new Reveal.js
	- **–** Breaking changes for setup-level requirements
- Update minor version with:
	- **–** Update marks for deprecated (wraning level)
	- **–** Add new features (include inner extensions)
	- **–** Add supporing dependencies
	- **–** Drop supporing dependencies (not change setup-level)
	- **–** Change major version of Reveal.js, but it need not update as major version
	- **–** Change minor version of Reveal.js
	- **–** Change compononents by misc reasons
- Update patch version with:
	- **–** Mark deprecated notice
	- **–** Fixed bugs
	- **–** Change patch version of Reveal.js

## **4.8.2 Following dependencies**

#### **CPython**

sphinx-revealjs supports only "Living" versions for as of first of year.

**"Living"** means that it have not published last security-only releases. **"Not living"** means that it is finished to published security-only releases.

- 1. Wnen some version of CPython released "last security-only release", sphinx-revealjs will release with marks deprecated notice-level at upcoming (patch version).
- 2. When sphinx-revealjs releases new minor version after 2 month from version with marked deprecated notice, this will drop old versions from everywhere and depricated warning (minor versoin).
- 3. If sphinx-revealjs must only use specify version, this will set python\_requires and release new versoin (major or minor version).

#### **Sphinx**

(TBD)

#### **Reveal.js**

sphinx-revealjs bundles stable version.

- 1. When Reveal.js is released as patch version, sphinx-revealjs bundles new version and releases as patch version at upcoming.
- 2. When Reveal.js is released as patch version, sphinx-revealjs bundles new version and releases as minor version at upcoming. It is possibility to include adding options for new version.
- 3. When Reveal.js is released as major version, I will check compatibility for configuration of extension.
- If I have decise to need breaking change, sphinx-revealjs will release as major version.
- if it need not change or only add configuration, sphinx-revealjs will release as minor versoin. sphinx-revealjs bundles new version and releases as patch version at upcoming.

#### **CHAPTER**

## **FIVE**

## **LICENSES**

<span id="page-42-0"></span>This library is licensed Apache License version 2.0.

About license of directly dependencies, please see each software projects or documentations.

- docutils:
	- **–** <https://docutils.sourceforge.io/>
- Sphinx:
	- **–** <https://www.sphinx-doc.org/>
	- **–** <https://github.com/sphinx-doc/sphinx>
- Reveal.js:
	- **–** <https://revealjs.com/#/>
	- **–** <https://github.com/hakimel/reveal.js>

## **CHAPTER**

**SIX**

## **INDICES AND TABLES**

- <span id="page-44-0"></span>• genindex
- modindex
- search

## **INDEX**

## <span id="page-46-0"></span>Symbols

:conf: (*directive option*) revealjs-slide (*directive*), [18](#page-21-1) :data-XXX: (*directive option*) revealjs-break (*directive*), [19](#page-22-0) revealjs-section (*directive*), [18](#page-21-1) :data-line-numbers: (*directive option*) revealjs-code-block (*directive*), [19](#page-22-0) revealjs-literalinclude (*directive*), [20](#page-23-1) :google\_font: (*directive option*) revealjs-slide (*directive*), [18](#page-21-1) :notitle: (*directive option*) revealjs-break (*directive*), [19](#page-22-0) :theme: (*directive option*) revealjs-slide (*directive*), [18](#page-21-1)

## C

```
configuration value
    revealjs_css_files, 14
    revealjs_generic_font, 17
    revealjs_google_fonts, 17
    revealjs_js_files, 13
    revealjs_notes_from_comments, 17
    revealjs_script_conf, 15
    revealjs_script_files, 15
    revealjs_script_plugins, 16
    revealjs_static_path, 13
    revealjs_style_theme, 14
    revealjs_use_index, 14
    revealjs_use_section_ids, 15
```
## R

```
revealjs_css_files
    configuration value, 14
revealjs_generic_font
    configuration value, 17
revealjs_google_fonts
    configuration value, 17
revealjs_js_files
    configuration value, 13
revealjs_notes_from_comments
    configuration value, 17
```
revealjs\_script\_conf configuration value, [15](#page-18-0) revealjs\_script\_files configuration value, [15](#page-18-0) revealjs\_script\_plugins configuration value, [16](#page-19-0) revealjs\_static\_path configuration value, [13](#page-16-1) revealjs\_style\_theme configuration value, [14](#page-17-0) revealjs\_use\_index configuration value, [14](#page-17-0) revealjs\_use\_section\_ids configuration value, [15](#page-18-0) revealjs-break (*directive*), [19](#page-22-0) :data-XXX: (*directive option*), [19](#page-22-0) :notitle: (*directive option*), [19](#page-22-0) revealjs-code-block (*directive*), [19](#page-22-0) :data-line-numbers: (*directive option*), [19](#page-22-0) revealjs-fragments (*directive*), [20](#page-23-1) revealjs-literalinclude (*directive*), [19](#page-22-0) :data-line-numbers: (*directive option*), [20](#page-23-1) revealjs-notes (*directive*), [20](#page-23-1) revealjs-section (*directive*), [18](#page-21-1) :data-XXX: (*directive option*), [18](#page-21-1) revealjs-slide (*directive*), [18](#page-21-1) :conf: (*directive option*), [18](#page-21-1) :google\_font: (*directive option*), [18](#page-21-1) :theme: (*directive option*), [18](#page-21-1)